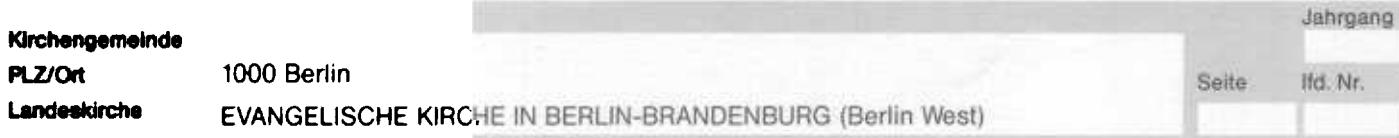

## Anmeldung der<br>Taufe

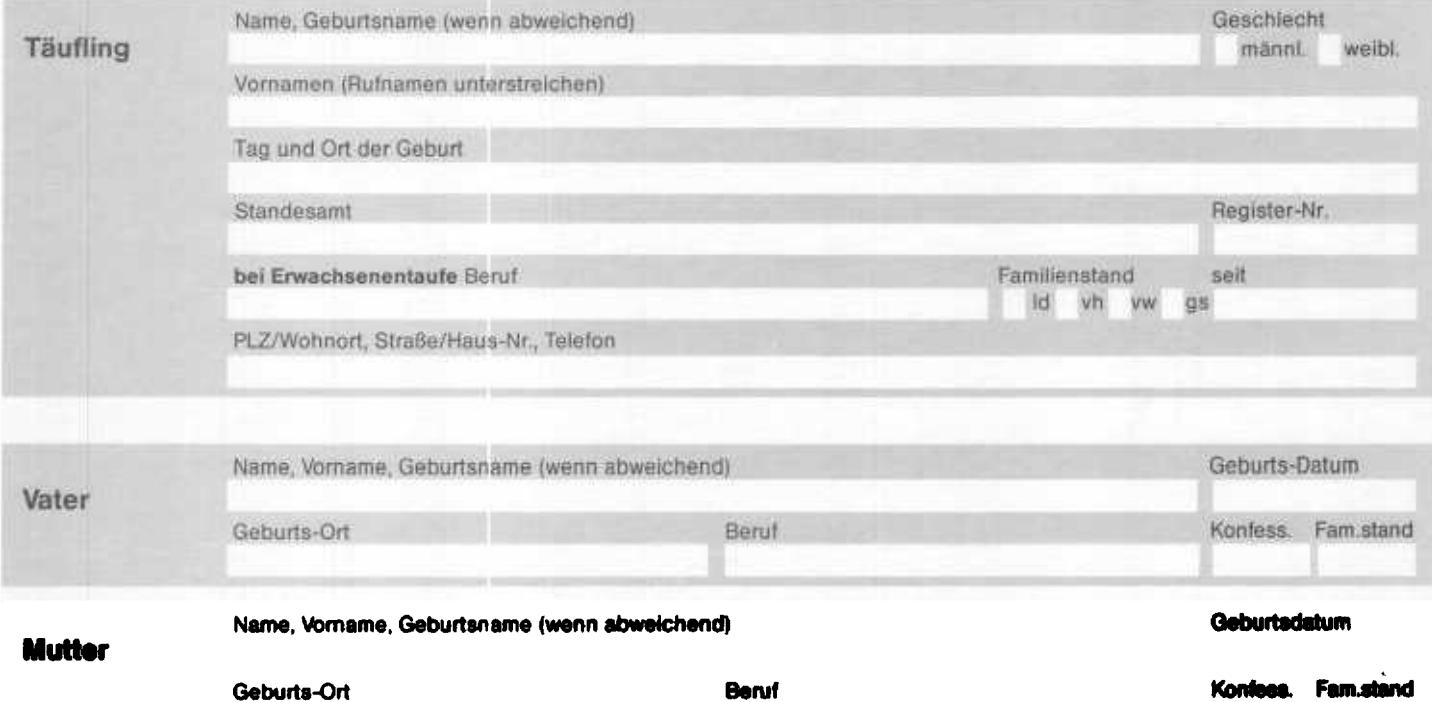

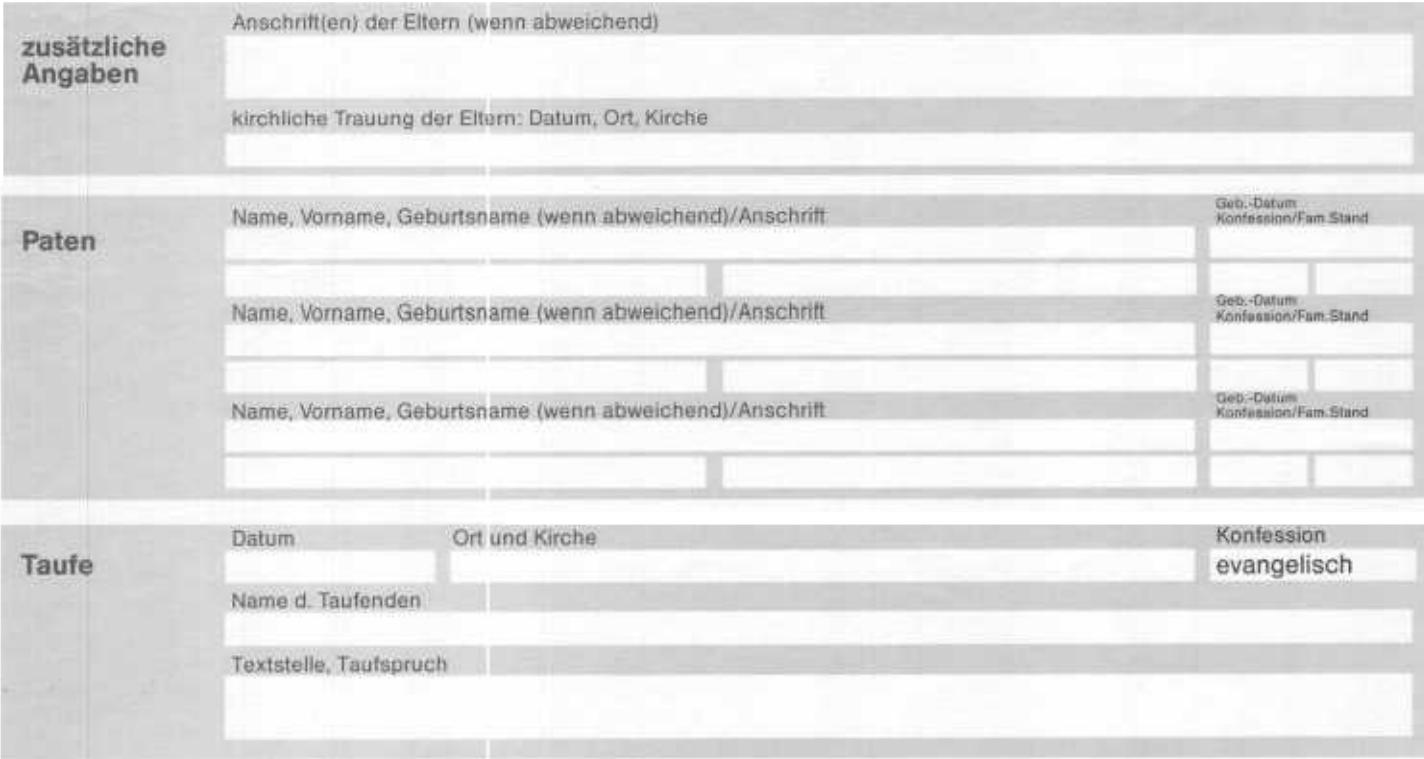

Bemerkungen: The Communication of the Communication of the Communication of the Communication of the Communication of the Communication of the Communication of the Communication of the Communication of the Communication of

MW 01 A

Datum, Unterschrift des Kirchenbuchführers